#### федеральное государственное бюджетное образовательное учреждение высшего образования РОССИЙСКИЙ ГОСУДАРСТВЕННЫЙ ГИДРОМЕТЕОРОЛОГИЧЕСКИЙ **УНИВЕРСИТЕТ**

Кафедра Прикладной информатики

Рабочая программа по дисциплине

#### ИНФОРМАТИКА И ПРОГРАММИРОВАНИЕ

Основная профессиональная образовательная программа высшего образования программы бакалавриата по направлению подготовки

#### 38.03.05 «Бизнес-информатика»

Направленность (профиль): Бизнес-информатика

> Квалификация: Бакалавр

Форма обучения Очная, заочная

Согласовано Руководитель ОПОП «Бизнес-информатика»

Утверждаю Утверждаю<br>Председатель УМС *Меште и.и.* Палкин

Степанов С.Ю.

Рекомендована решением Учебно-методического совета  $19$  Шерче 2018 г., протокол № 9

Рассмотрена и утверждена на заседании кафедры <u>16 следен</u> 2018 г., протокол № 6<br>Зав. кафедрой 6 *11 mm* Истомин Е.П.

Авторы-разработчики:

Yenes 1

Степанов С.Ю. Петров Я.А.

Санкт-Петербург 2018

#### **1. Цели освоения дисциплины**

**Цель дисциплины –** формирование у студентов базовых знаний по работе с персональным компьютером, выработка практических навыков и умений использования базовых программных продуктов в профессиональной деятельности, теоретическая и практическая подготовка студентов в области разработки веб-приложений с использованием современного языка программирования, а также современных сред разработок.

#### **Основные задачи дисциплины**:

- изучить основные базовые понятия и определения «информатики»;
- получить и закрепить первичные навыки работы с персональным компьютером;
- освоить технологии обработки информации;
- освоить базовые программные продукты профессиональной деятельности;
- получить практические навыки программирования;
- освоить теоретический материал цикла лекций;
- выполнить предусмотренные рабочей программой лабораторные работы.

### **2. Место дисциплины в структуре ОПОП**

Дисциплина «Информатика и программирование» для направления подготовки 38.03.05 «Бизнес-информатика» относится к дисциплинам базовой части блока обязательных дисциплин (модулей).

Для освоения данной дисциплины, обучающиеся должны освоить общеобразовательный курс средне-специального образования.

Параллельно с дисциплиной «Информатика и программирование» изучаются следующие дисциплины: «Высшая математика», «Управление данными предприятия», «Основы Бизнес-информатики», «Развитие информационно общества», «Интернет вещей», «Тайм-менеджмент», «Бизнестренинг».

Дисциплина «Информатика и программирование» является базовой для освоения дисциплин: «Автоматизация деловых процессов», «Бизнесаналитика», «IT-бизнес», «Управление проектами».

# **3. Компетенции обучающегося, формируемые в результате освоения дисциплины**

Процесс изучения дисциплины направлен на формирование следующих компетенций:

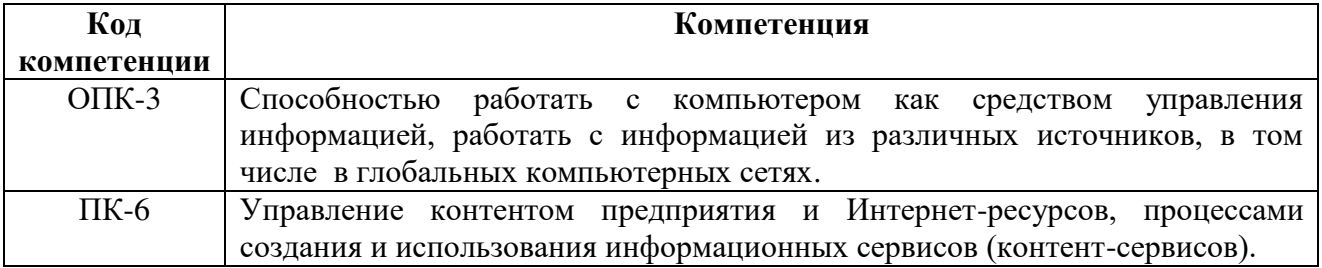

В результате освоения компетенций в рамках дисциплины «Информатика и программирование» обучающийся должен:

# **Знать:**

- основные понятия, свойства и виды информации;
- методы и способы обработки данных;
- принципы организации проектирования и содержание этапов процесса разработки web-приложений;
- основы функционирования Интернет;
- язык гипертекстовой разметки HTML;
- технологию разделения содержимого и оформления с использованием каскадных таблиц стилей CSS.

# **Уметь:**

- обрабатывать, сохранять, анализировать и изменять информацию в базовых программных продуктах профессиональной деятельности;
- формулировать требования к создаваемым программным комплексам;
- формировать архитектуру Web-приложений для информатизации предприятий и организаций,
- разрабатывать программные приложения;
- создавать статические html-страницы и применять таблицы стилей;
- создавать клиентские скрипты на языке javascript;
- создавать серверные приложения на языке php;
- применять полученные знания для разработки web-сайтов.

### **Владеть:**

- навыками работы с персональным компьютером;
- навыками использования современных технологий программирования, тестирования и документирования Web-приложений.

Основные признаки проявленности формируемых компетенций в результате освоения дисциплины «Информатика и программирование» сведены в таблицах 1, 2.

# **Таблица 1. Результаты обучения.**

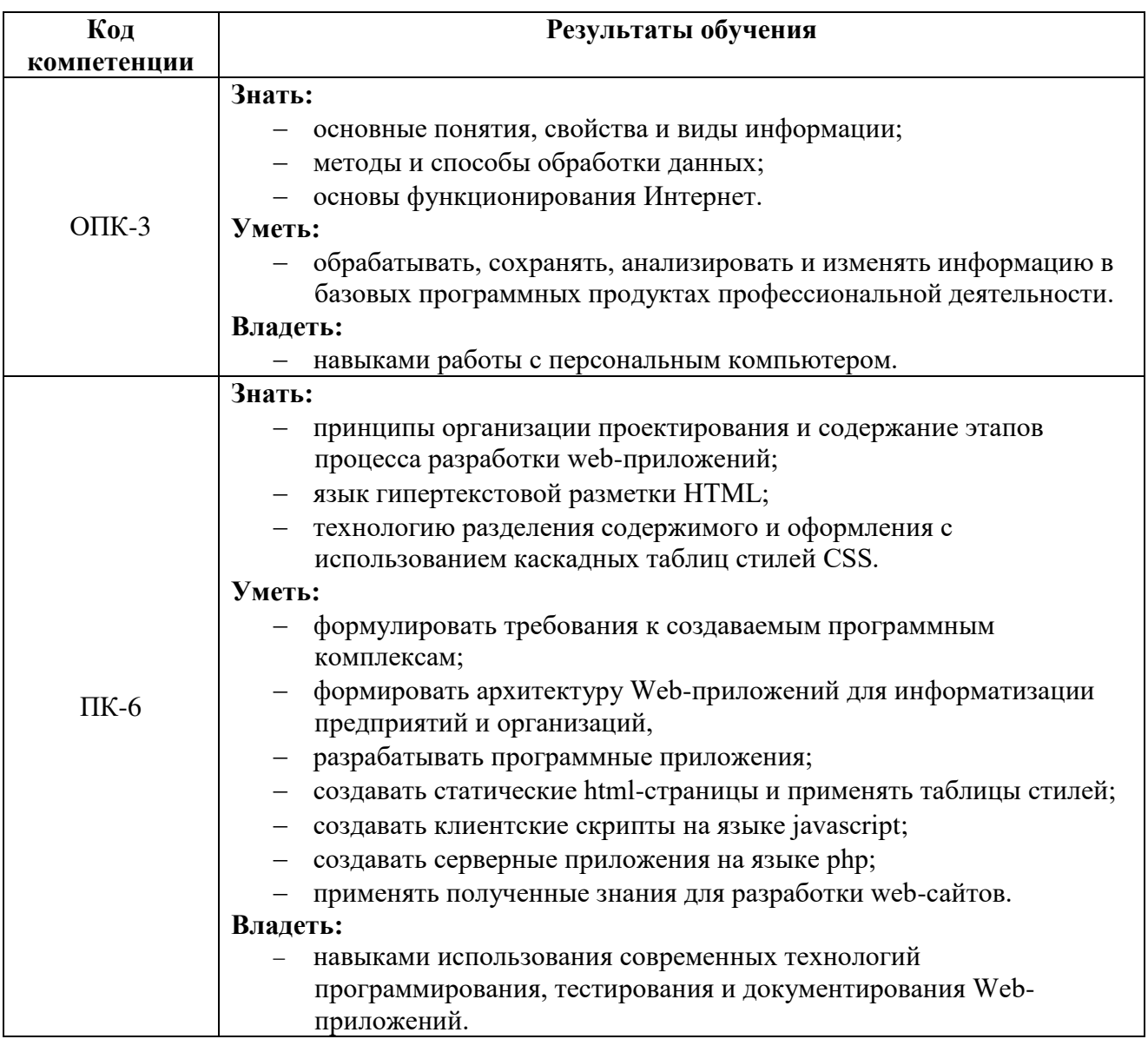

# **Таблица 2. Соответствие уровней освоения компетенции планируемым результатам обучения и критериям их оценивания.**

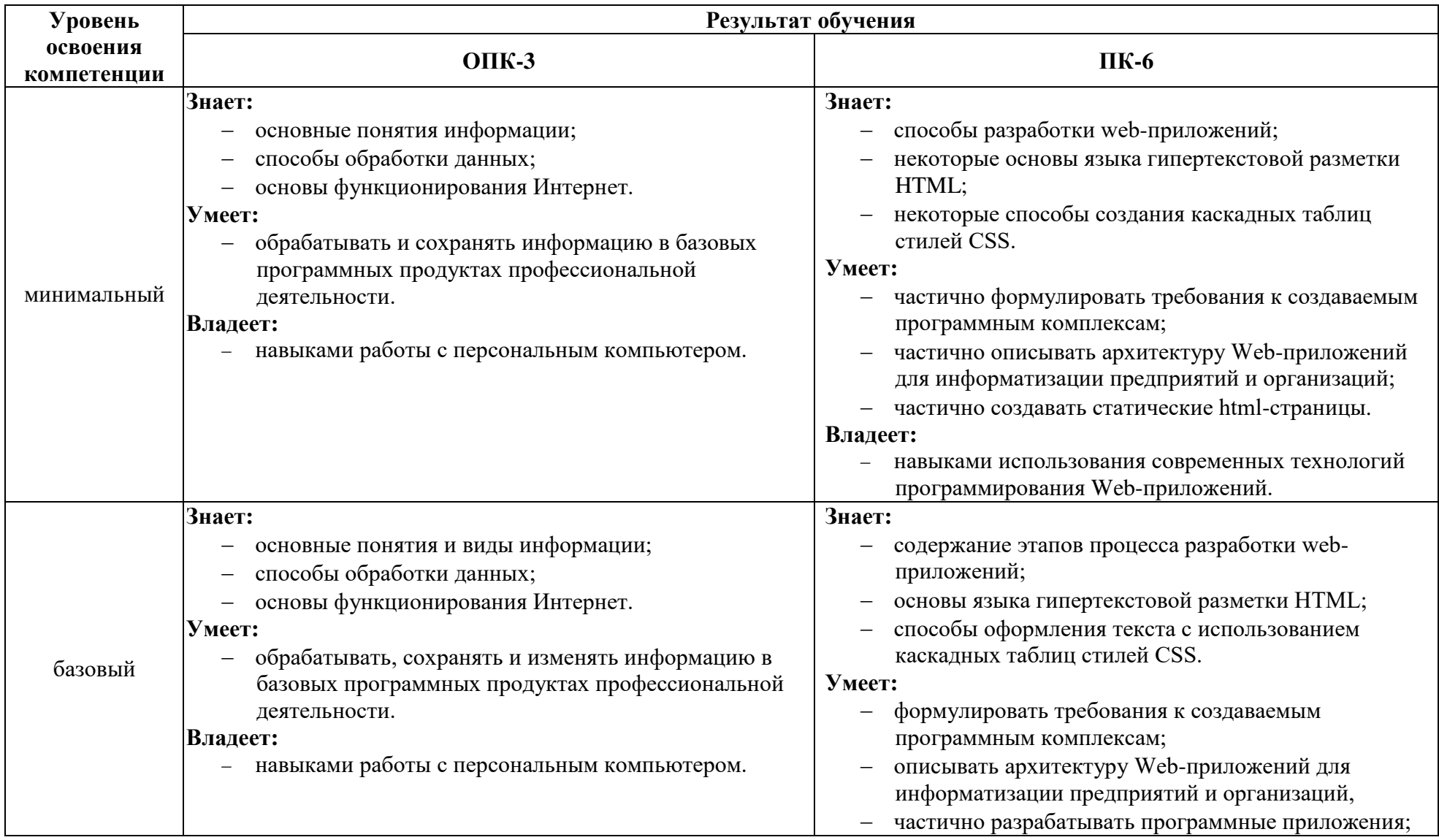

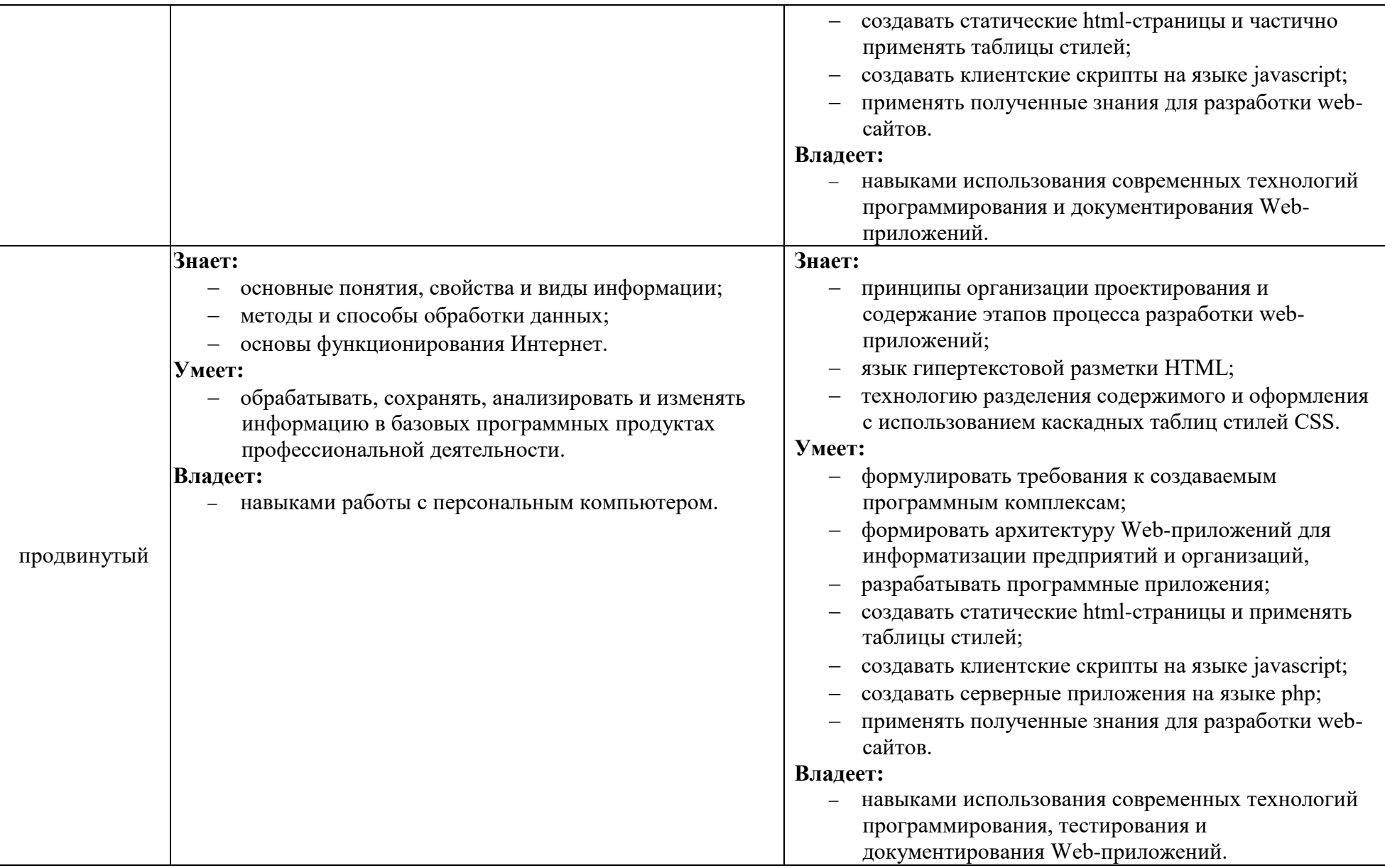

# **4. Структура и содержание дисциплины**

Общая трудоемкость дисциплины (модуля) для 2017, 2018 гг. составляет

14 зачетных единиц, 504 часа.

# *Объем дисциплины (модуля) по видам учебных занятий (в академических часах) 2017 год набора*

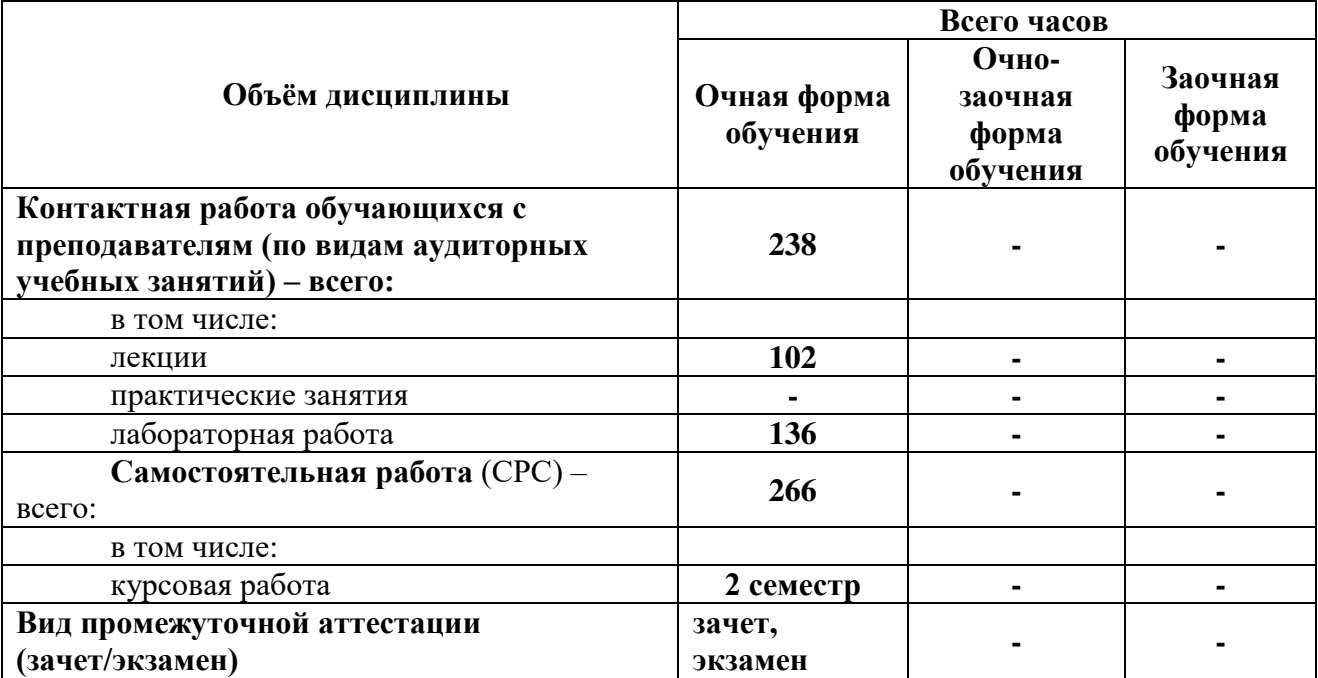

*Объем дисциплины (модуля) по видам учебных занятий (в академических часах) 2018 год набора*

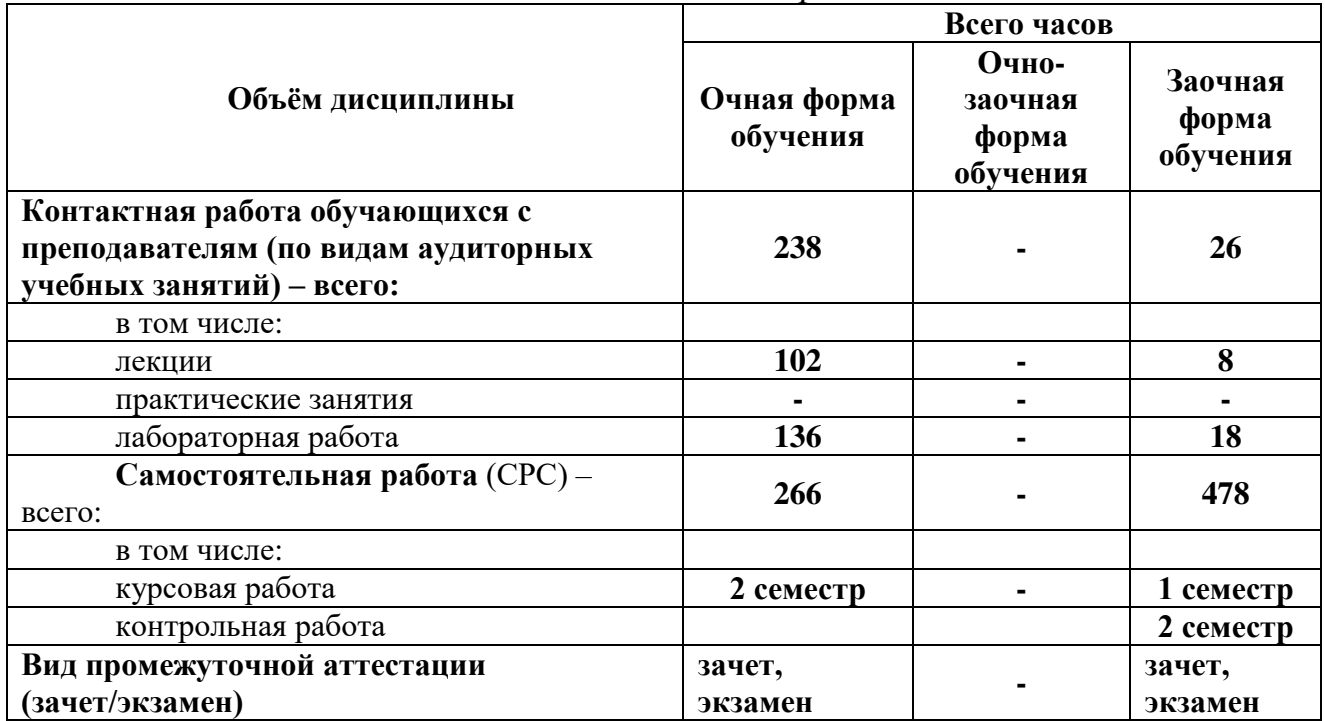

# **4.1. Структура дисциплины**

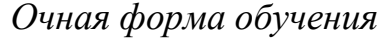

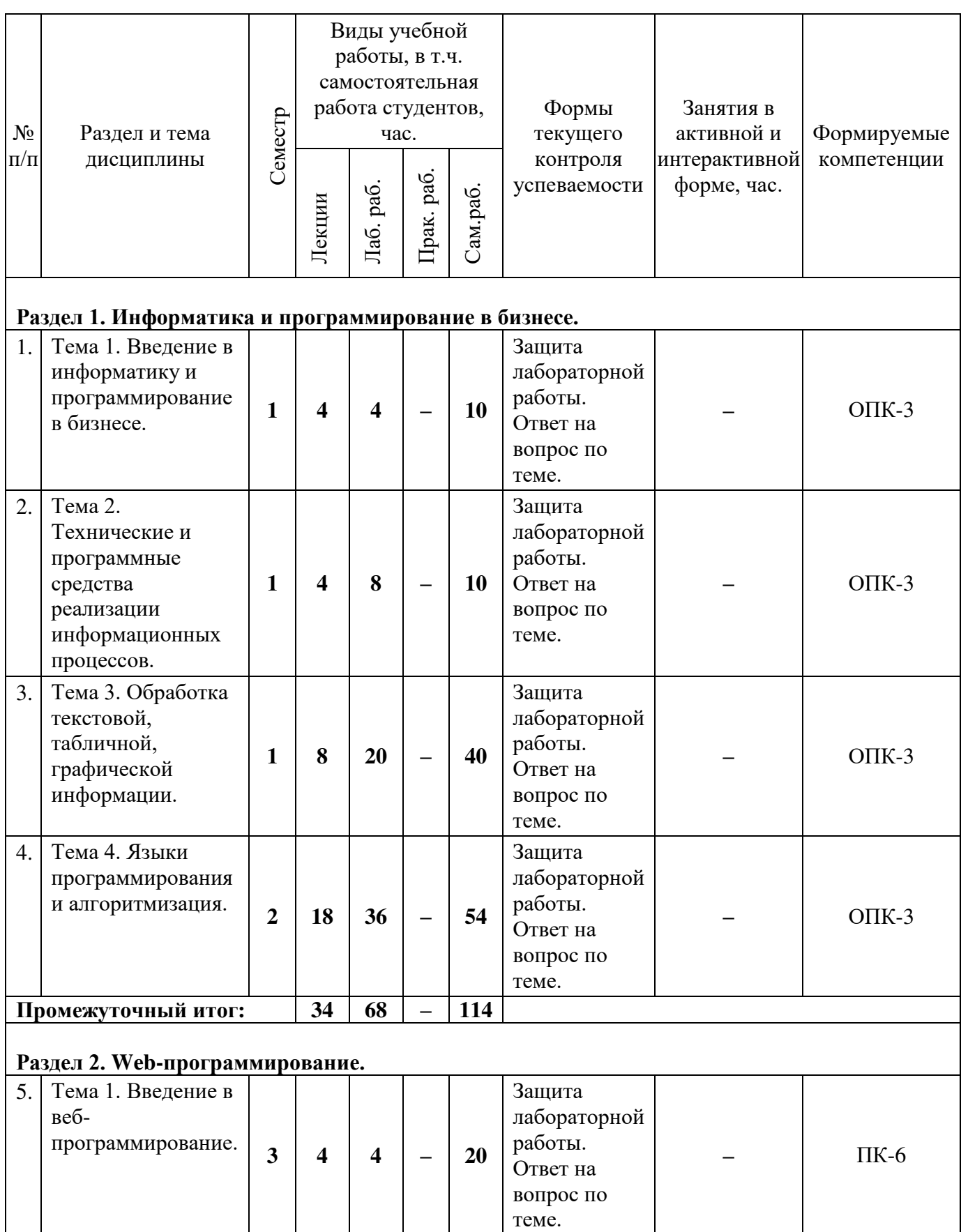

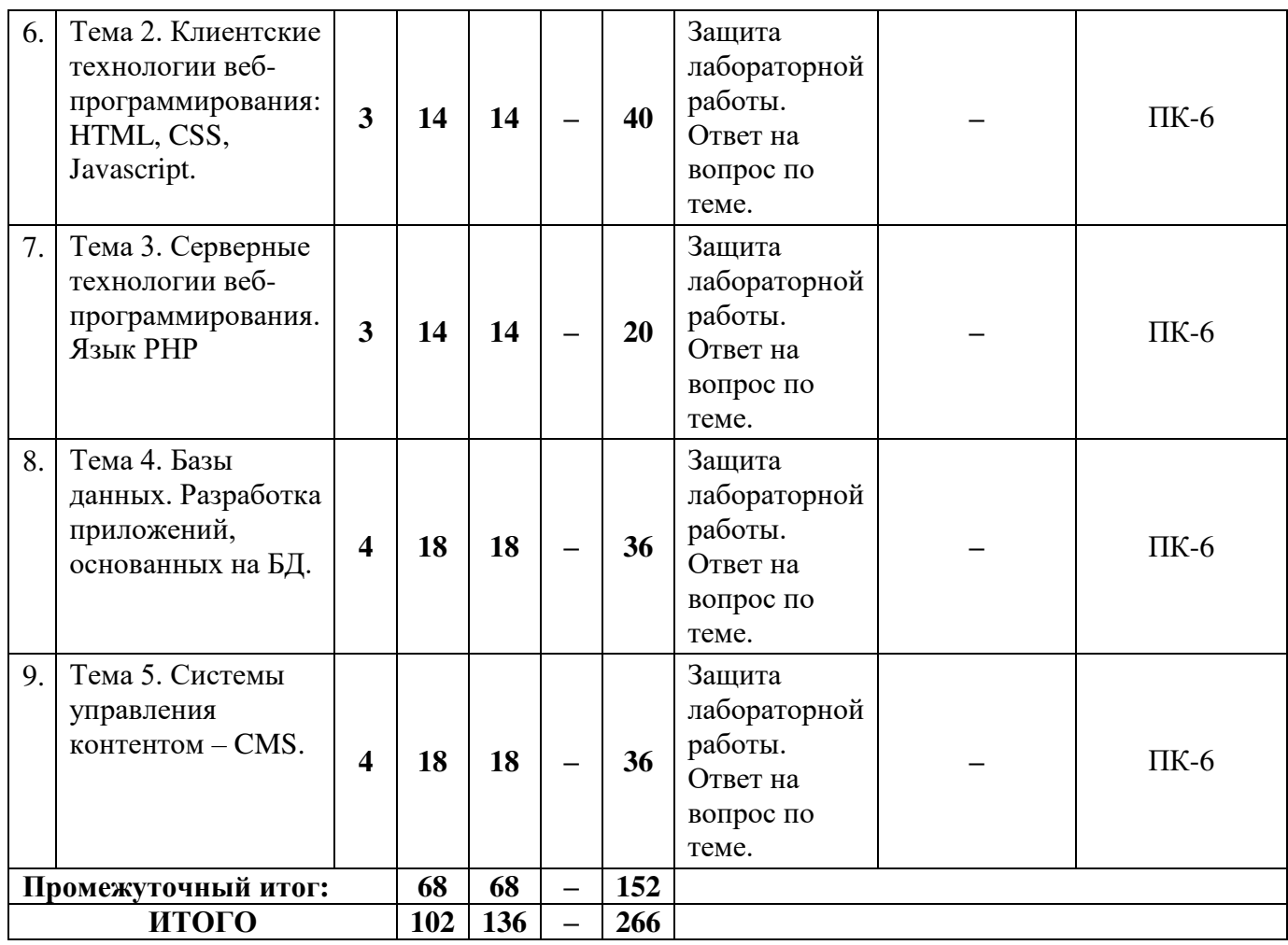

# *Заочная форма обучения*

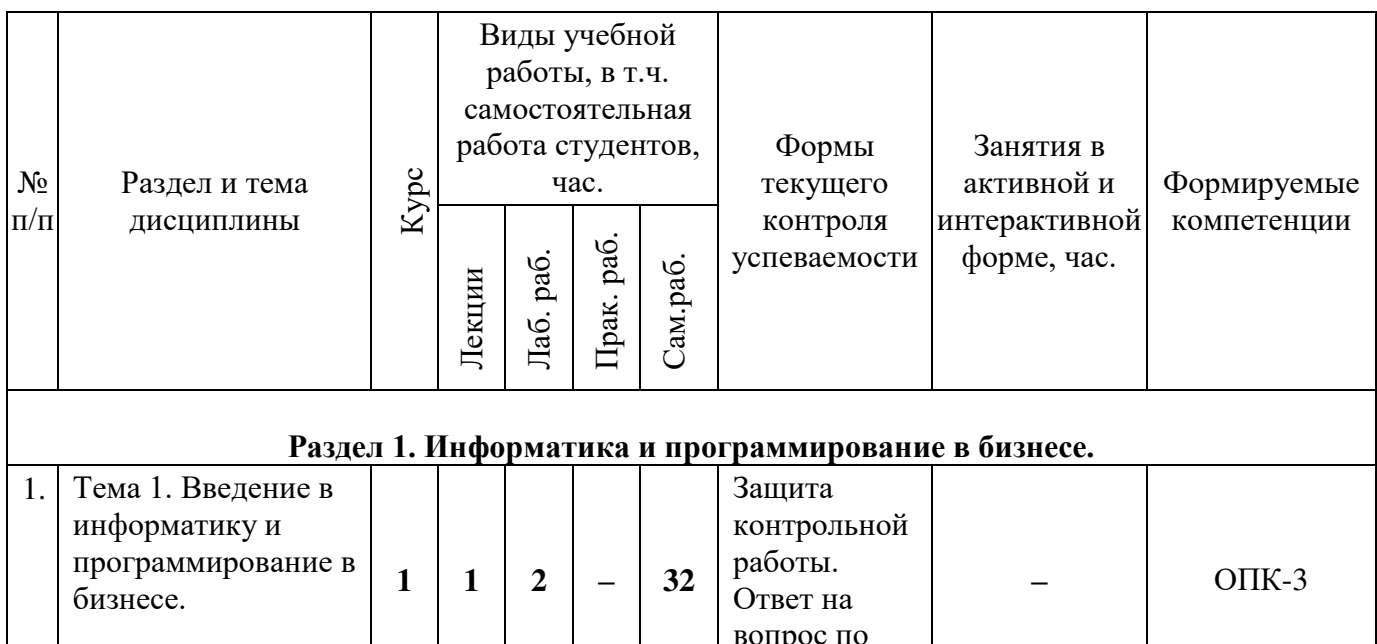

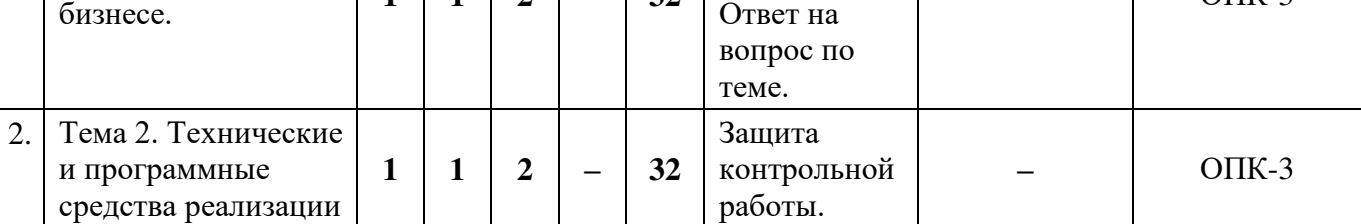

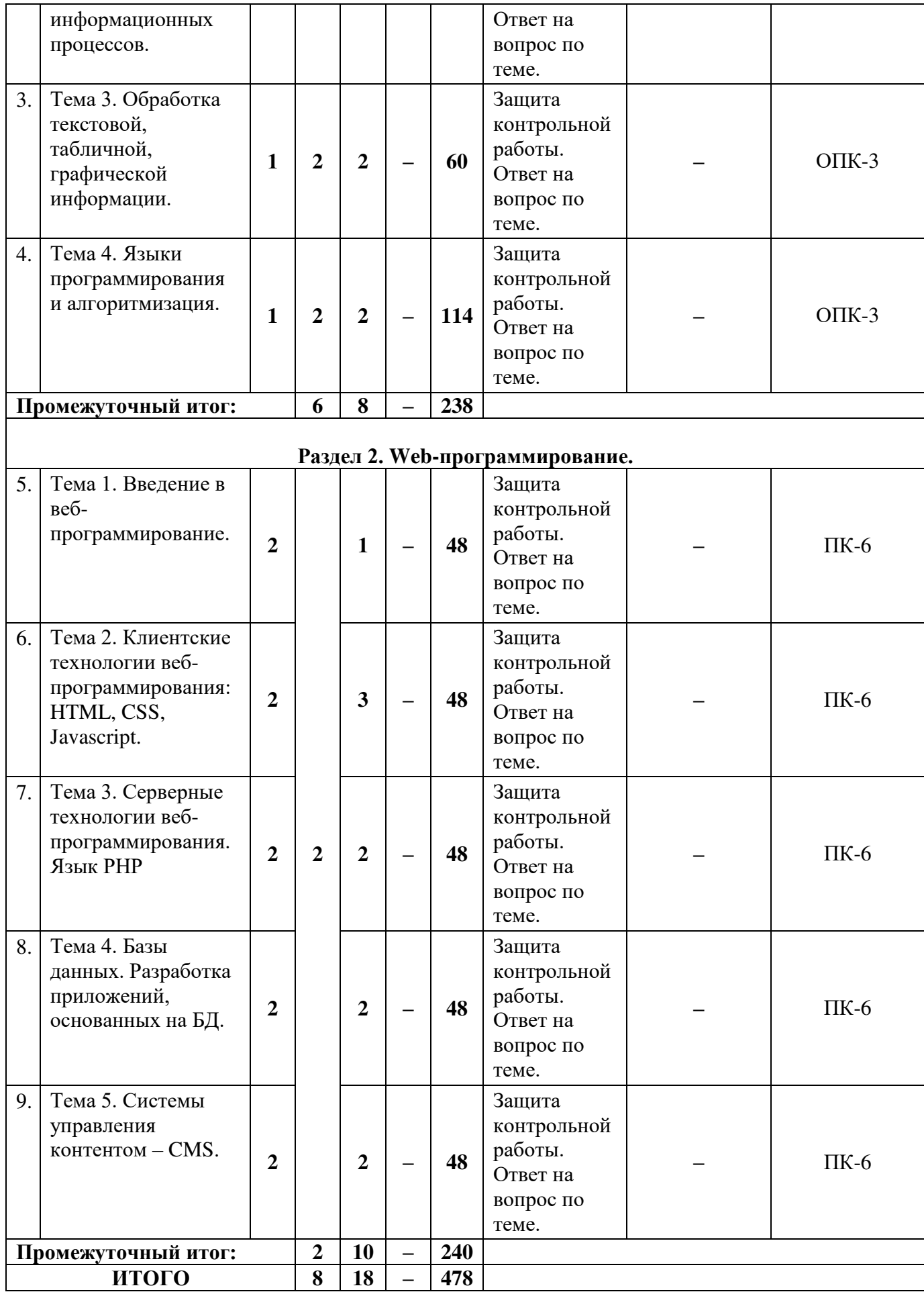

# **4.2. Содержание разделов дисциплины**

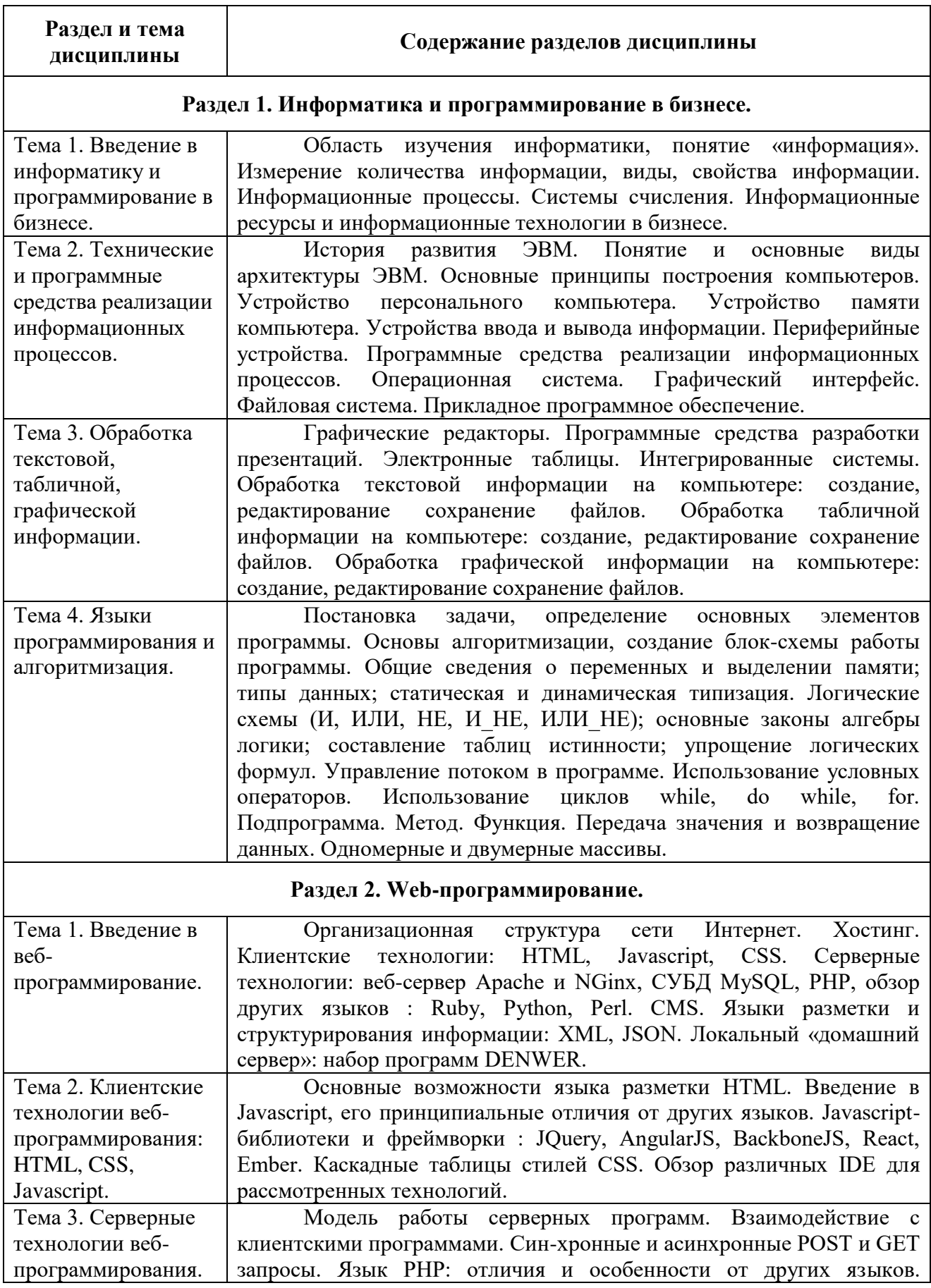

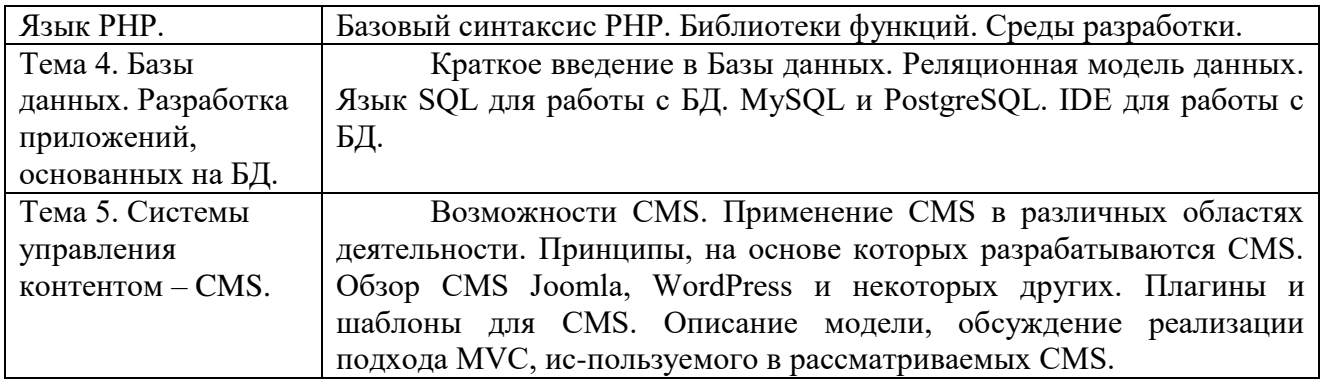

# **4.3. Семинарские, практические, лабораторные занятия, их содержание**

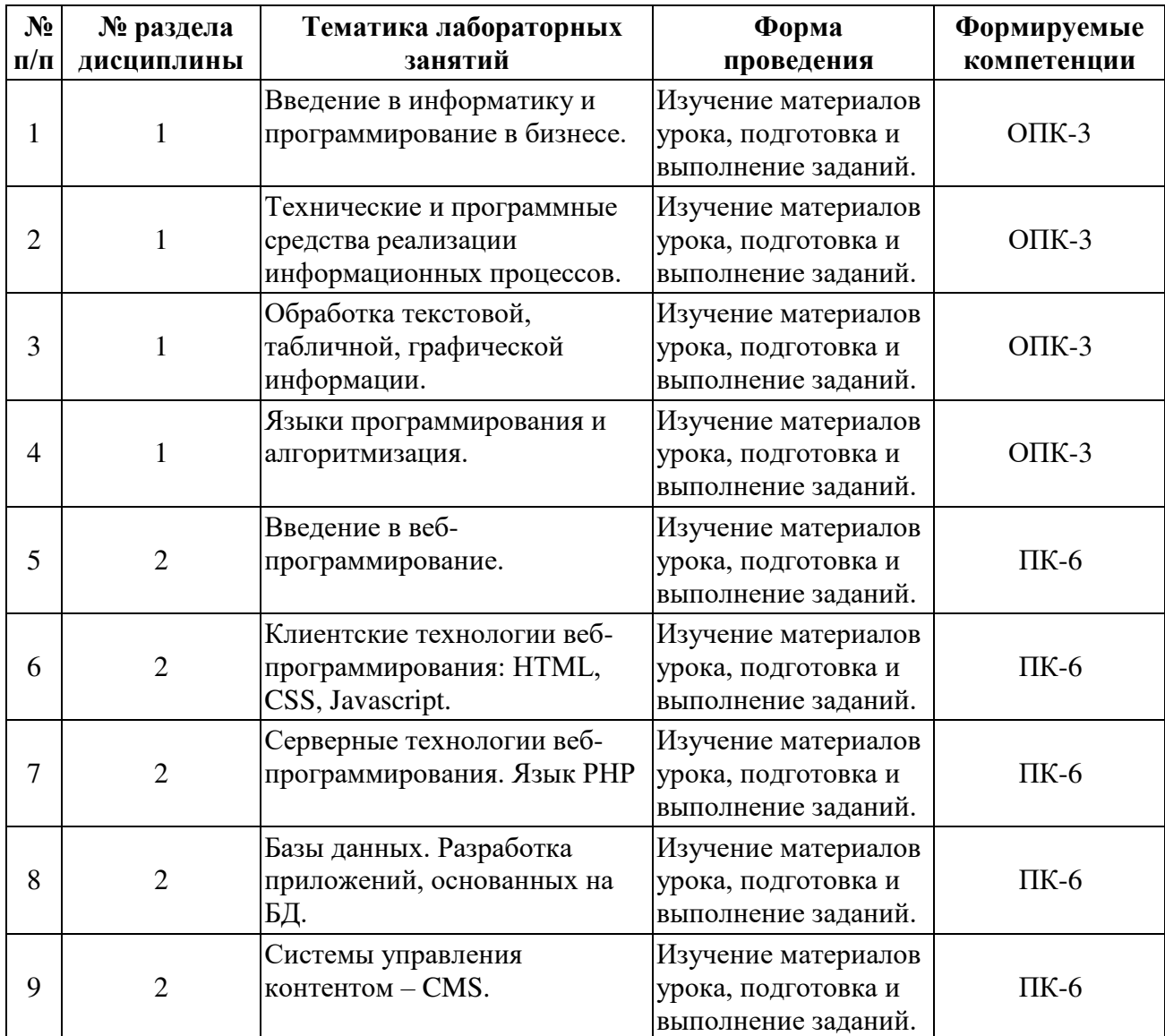

# **5. Учебно-методическое обеспечение самостоятельной работы студентов и оценочные средства для текущего контроля успеваемости, промежуточной аттестации по итогам освоения дисциплины**

### **5.1. Текущий контроль**

Текущий контроль включает оценку самостоятельной (внеаудиторной) и аудиторной работы (в том числе рубежный контроль).

Вид и формы контроля дисциплины: защита контрольной работы (для заочной формы обучения), защита лабораторной работы, ответ на вопрос по теме, компьютерное тестирование.

#### **а) Образцы тестовых и контрольных заданий текущего контроля**

Тесты для оценки текущей успеваемости студентов представлены в системе тестирования moodle и разбиты по темам дисциплины. Задания в тесте оцениваются разным числом баллов. Правильный ответ 1 балл, неправильный 0 баллов. Максимальное количество баллов в соответствии с количеством вопросов в тесте переводится в процент выполнения.

#### **Пример тестовых заданий:**

### **Вопрос 1.**

... информации – это степень соответствия информации текущему моменту времени.

- a) Адекватность
- b) Доступность
- c) Полнота
- d) Актуальность

#### **Вопрос 2.**

Цикл с (со) ... – цикл, в котором проверка условия выхода из цикла осуществляется в начале выполнения тела цикла.

- a) Постусловием
- b) Предусловием
- c) Параметром
- d) Счетчиком

### **Вопрос 3.**

... после перевода на язык машины каждого оператора алгоритмического языка немедленно исполняет полученную машинную программу.

- a) Анализатор
- b) Генератор
- c) Компилятор
- d) Интерпретатор

# **Вопрос 4.**

- ... числа соответствует разрядности системы счисления.
- a) Тип
- b) Размер
- c) Длина
- d) Глубина

# **Вопрос 5.**

... программное обеспечение – комплекс взаимосвязанных программ для решения задач определенного класса предметной области.

- a) Внешнее
- b) Прикладное
- c) Интерактивное
- d) Системное

Контрольные задания представлены в фонде оценочных средств по дисциплине «Информатика и программирование». Выполненная студентом практическая работа сдается на кафедру преподавателю для проверки. По результатам расчетов и ответов студента на вопросы по данной работе преподаватель оценивает работу.

# **б) Примерная тематика рефератов, эссе, докладов**

- 1. Роль информационной деятельности в современном обществе
- 2. Виды информационных ресурсов
- 3. Умный дом
- 4. Информация и информационные процессы
- 5. Профессия разработчик
- 6. Прикладные программы для бизнеса
- 7. Сетевые технологии
- 8. Социальные сети
- 9. Безопасность данных в интернете
- 10.Киберпреступность
- 11.Вирусы и антивирусные программы
- 12.Облачные технологии
- 13.Сеть интернет. Браузер
- 14.Электронная почта
- 15.Компьютерная графика
- 16.Графические редакторы
- 17.Сетевые ресурсы
- 18.Архитектура персонального компьютера
- 19.Разработчик web-сервисов
- 20.Профессия web-дизайнер

# **в) Примерные темы курсовых работ, критерии оценивания**

# **Тема курсовой работы (проекта):**

 Статистические модели макроэкономики. Модель Леонтьева (по вариантам)

Курсовая работа оценивается по балльной системе («отлично», «хорошо»,

«удовлетворительно», «неудовлетворительно»).

Описание шкалы оценивания:

# **Оценка «Отлично»** ставится, если:

- 1. Проанализирована основная и дополнительная литература по теме курсовой работы (проекта).
- 2. Суждения и выводы носят самостоятельный характер.
- 3. Структура работы логична, материал излагается последовательно, отмечается творческий подход к раскрытию темы курсовой работы (проекта).
- 4. Достигнута основная цель и все поставленные задачи курсовой работы (проекта).
- 5. Ярко выражена авторская позиция, проявляющаяся в сопоставлении уже известных подходов к решению проблемы.
- 6. Выводы содержат основные результаты работы и новые варианты решений поставленной проблемы.
- 7. Отсутствуют стилистические, речевые и грамматические ошибки.
- 8. Студент в полной мере грамотно излагает материал курсовой работы (проекта), в определенной логической последовательности, точно используется терминология.
- 9. Студент демонстрирует усвоение ранее изученных сопутствующих вопросов, сформированность и устойчивость компетенций, умений и навыков на продвинутом уровне.
- 10.Ответ на защите отчета по курсовой работе (проекта) прозвучал самостоятельно, без наводящих вопросов.

#### **Оценка «Хорошо»** ставится, если:

- 1. Проанализирована основная и дополнительная литература по теме курсовой работы (проекта).
- 2. Суждения и выводы носят частично самостоятельный характер.
- 3. Структура работы логична, материал курсовой работы (проекта) излагается последовательно.
- 4. Достигнута основная цель и все поставленные задачи курсовой работы (проекта).
- 5. Выводы содержат основные результаты работы и вариант решения поставленной проблемы.
- 6. Присутствуют незначительные стилистические, речевые и грамматические ошибки.
- 7. Студент владеет материалом курсовой работы (проекта), использует терминологию предметной области.

- 8. Студент демонстрирует сформированность и устойчивость компетенций, умений и навыков на базовом уровне.
- 9. Ответ на защите отчета по курсовой работе (проекта) прозвучал самостоятельно, без наводящих вопросов.
- 10.В изложении материала работы допущены небольшие пробелы, не исказившие содержание ответа.

### **Оценка «Удовлетворительно»** ставится, если:

- 1. Проанализирована только основная литература по теме курсовой работы (проекта).
- 2. Суждения и выводы носят частично самостоятельный характер.
- 3. Структура работы не логична, материал курсовой работы (проекта) излагается не последовательно.
- 4. Частично достигнута основная цель и поставленные задачи курсовой работы (проекта).
- 5. Выводы содержат общий характер работы, без вариантов решения поставленной проблемы.
- 6. Присутствуют значительные стилистические, речевые и грамматические ошибки.
- 7. Студент частично владеет материалом курсовой работы (проекта), не использует терминологию предметной области.
- 8. Студент частично демонстрирует сформированность и устойчивость компетенций, умений и навыков на минимальном уровне.
- 9. Ответ на защите отчета по курсовой работе (проекта) прозвучал частично самостоятельно, с использованием наводящих вопросов.
- 10.В изложении материала работы допущены пробелы, частично исказившие содержание ответа.

#### **Оценка «Неудовлетворительно»** ставится, если:

1. Проанализирована только основная литература по теме курсовой работы

(проекта).

- 2. Суждения и выводы носят частично самостоятельный характер.
- 3. Структура работы не логична, материал курсовой работы (проекта) излагается не последовательно.
- 4. Частично достигнута основная цель и частично поставленные задачи курсовой работы (проекта).
- 5. Выводы содержат общий характер работы, без вариантов решения поставленной проблемы.
- 6. Присутствуют значительные стилистические, речевые и грамматические ошибки.
- 7. Студент не владеет материалом курсовой работы (проекта), не использует терминологию предметной области.
- 8. Студент не демонстрирует сформированность и устойчивость компетенций, умений и навыков.
- 9. Допущены ошибки в определении понятий, при использовании терминологии, которые не исправлены после нескольких наводящих вопросов.
- 10.В изложении материала работы допущены пробелы, исказившие содержание ответа.

#### **5.2. Методические указания по организации самостоятельной работы**

Аудиторная самостоятельная работа проводится под контролем преподавателя, у которого в ходе выполнения задания можно получить консультацию.

Внеаудиторная самостоятельная работа выполняется во внеаудиторное время по заданию и при методическом руководстве преподавателя, но без его непосредственного участия.

Во время самостоятельной работы студенты выполняют задания по темам дисциплины, систематизируя и закрепляя полученные теоретические знания и практические умения.

Студенты перед выполнением работы обязаны ознакомиться с

методическими указаниями по ее выполнению и рекомендованной литературой. Во время занятий каждый студент получает задания.

Для защиты работы студент сдает преподавателю полностью оформленный отчет с выводами и рекомендациями, а также файлы работы и текст отчета. В отчете все используемые термины должны быть понятны докладчику. Он обязан пояснить их в случае появления вопросов.

#### *Требования к оформлению отчета:*

Работа выполняется с помощью средств вычислительной техники.

Бумага формата А4 (210 х 297 мм) белого цвета.

Все листы работы должны иметь поля:

Верхнее поле - 20 мм;

Нижнее поле - 20 мм;

Правое поле - 10 мм;

Левое поле - 30 мм.

Шрифт - Times New Roman.

Размер шрифта – 14.

Интервал - 1,5 для текста отчета, 1 – для листингов программ, таблиц и распечаток данных.

Расстановка переносов – автоматически.

Абзац: красная строка - 1,25

Выравнивание - по ширине, без отступов.

Номера листов проставляют на нижнем поле посередине арабскими цифрами без дополнительных обозначений. Титульный лист не нумеруют, нумерация начинается со 2 страницы, под номером 2. Листы должны иметь сквозную нумерацию в пределах всей работы. Приложение входит в общее количество листов работы, нумерация листов общая.

Иерархическая структура письменной работы предполагает выделение в ее содержании взаимосвязанных друг с другом разделов, глав, параграфов и подпараграфов (разделов и подразделов, пунктов и подпунктов), которые

описываются в содержании.

Разделы должны иметь порядковые номера в пределах всего текста, обозначенные арабскими цифрами без точки. Подразделы должны иметь нумерацию в пределах каждого раздела, номера подразделов состоят из номера раздела и подраздела, разделенных точкой. В конце номера подраздела точка не ставится. Подраздел допускается разбивать на пункты, нумерация которых выполняется аналогично. Пример: 1.2.3 - обозначает раздел 1, подраздел 2, пункт 3.

Каждый раздел/главу начинать с нового листа. Наименования разделов и подразделов должны быть краткими, соответствовать содержанию и записываться в виде заголовков. Перед заголовками разделов делают вертикальный отступ 3 интервала (24 пт), после - 2 интервала (18 пт).

Заголовки "СОДЕРЖАНИЕ", "ВВЕДЕНИЕ", "ЗАКЛЮЧЕНИЕ", "СПИСОК ЛИТЕРАТУРЫ", "ПРИЛОЖЕНИЯ" пишут прописными буквами с разрядкой, выравнивание - по центру. Остальные заголовки пишут с прописной буквы строчными буквами жирным шрифтом, с нумерацией, выравнивание - по левому краю. При автоматическом формировании содержания в текстовом редакторе WORD необходимо выбрать соответствующий стиль, обеспечивающий указанные выше требования. Заголовок должен иметь длину строки не более 40 знаков. Переносы слов в заголовке не разрешаются. Если заголовок большой, он делится (по смыслу) на несколько строк. Точка после заголовка не ставится. Если заголовок состоит из двух предложений, их разделяют точкой. Заголовок не пишут в конце страницы, если для текста нет места, он переносится на новую страницу.

Если необходимо сделать библиографическую ссылку на какой-либо литературный источник, то в квадратных скобках после упоминания о литературном источнике (или после цитаты из него) проставляют порядковый номер, под которым источник значится в списке используемой литературы с указанием страниц, где расположена цитата [12, с.34].

Подстрочные примечания (сноски) оформляют в конце страницы в случае

необходимости дополнительных пояснений основного текста, разъяснений терминов и др. В тексте используют знаки сноски в виде цифр. Нумерацию сносок ведут постранично, на новой странице сноски нумеруют заново.

В тексте не должно быть сокращений, за исключением общепринятых в русском языке, установленных в ГОСТ 2.316-68. Если в отчете принята особая система сокращения слов или наименований, то в ней должен быть приведен перечень принятых сокращений, который помещают в конце пояснительной записки.

Все размещаемые в работе иллюстрации, если их более одной, нумеруют арабскими цифрами в пределах всей работы. Например, Рисунок 1 и т.д. (или по разделам Рисунок 1.3). Ссылки на иллюстрацию дают по типу "Рис.1".

Иллюстрации должны иметь тематическое наименование. Подрисуночную подпись полужирным шрифтом располагают по центру рисунка в одной строке с номером рисунка без точки в конце. Цифровой материал оформляют в виде таблиц. Заголовки граф таблиц начинают с прописной буквы, а подзаголовки - со строчных, если они составляют одно предложение с заголовком. Если подзаголовки имеют самостоятельное значение, то их начинают с прописной буквы. Если цифровые данные в графах имеют разную размерность, ее указывают в заголовке каждой графы.

Все таблицы, если их несколько, должны быть пронумерованы арабскими цифрами в пределах всей работы. Например: Таблица 1, Таблица 2 и т.д. (или по разделам Таблица 1.4).

На все таблицы должны быть ссылки в тексте, при этом слово "Таблица" в тексте пишут полностью, если таблица не имеет номера (единственная по тексту), и сокращенно - если имеет номер, например: "…в табл.5". Слово "Таблица", при наличии тематического заголовка пишут над заголовком по центру. Текст в таблице оформляется шрифтом Times New Roman, размер шрифта 12, с одинарным междустрочным интервалом.

Структура отчета:

- титульный лист (название университета, факультет, кафедра, дисциплина, наименование лабораторной работы, ФИО автора, курс, группа, ФИО преподавателя, город, год);
- СОДЕРЖАНИЕ (заголовки частей);
- ВВЕДЕНИЕ (описание задания, актуальность выбранной темы, цель работы, задачи решаемые для достижения поставленной цели, используемые прикладные/технические/информационные или иные средства в ходе выполнения работы);
- Основная часть (фактический материал, ход выполнения работы, описание алгоритма, скриншоты, фотографии, схемы, текст/код/листинг отдельных частей/модулей программы/программного ресурса/программного продукта/реализованного алгоритма);
- ЗАКЛЮЧЕНИЕ (выводы по проделанной работе и результатам, прогнозы реализации и использования проекта, рекомендации);
- СПИСОК ИСПОЛЬЗОВАННЫХ ИСТОЧНИКОВ (список литературы, методических рекомендаций, учебных пособий, статей, интернет ресурсов и других источников информации);
- ПРИЛОЖЕНИЕ (дополнительные материалы).

*Контроль исполнения* самостоятельных работ осуществляется преподавателем с участием студента в форме защиты выполненного отчета. Во время собеседования студент обязан проявить знания по достигнутой цели работы, теоретическому материалу, методам выполнения каждого этапа работы, содержанию основных разделов разработанного отчета с демонстрацией результатов на конкретных примерах. Студент обязан уметь правильно анализировать полученные результаты и объяснить физическую сущность полученных зависимостей и характеристик.

### **5.3. Промежуточный контроль: зачет/экзамен**

#### **Перечень вопросов к зачету:**

# **Раздел 1. Информатика и программирование в бизнесе.**

- 1. Понятие информации. Виды и свойства информации.
- 2. Формы и язык представления информации.
- 3. Представление о кодировании информации.
- 4. Системы счисления.
- 5. Хранение информации. Информационные технологии для хранения информации.
- 6. Аппаратное обеспечение компьютера.
- 7. Архитектуры современных компьютеров.
- 8. Устройства памяти.
- 9. Периферийные устройства компьютера.
- 10.Конфигурация компьютера.
- 11.Классификация программного обеспечения
- 12.Системное программное обеспечение.
- 13.Операционная система.
- 14.Общая характеристика системной среды Windows.
- 15.Файловая система.
- 16.Работа с файлами и папками.
- 17.Информационные технологии.
- 18.Системы презентационной и анимационной графики.
- 19.Текстовый редактор.
- 20.Информационная технология работы с объектами текстового документа.
- 21.Программные средства обработки электронных таблиц.
- 22.Технология поиска информации в Интернете.
- 23.Алгоритм. Блок-схема.
- 24.Циклы, функции, массивы.
- 25.Программирование как раздел информатики. Языки программирования. Обзор. Классификация.
- 26.Общие сведения о VBA. Принцип взаимодействия VBA с приложениями MS Office. VBA как система объектно – ориентированного программирования. Объекты, методы, свойства, события.
- 27.Данные и их описание. Алфавит и синтаксис языка. Типы данных и описание переменных. Константы. Перечисления. Объявление массивов.
- 28.Типы данных integer и single, операции
- 29.Тип данных, string и операции c ним
- 30.Булевские (boolean) типы данных и операции с ними
- 31.Массивы и их реализация в языке программирования VBA
- 32.Операторы, выражения и операции. Оператор присвоения.
	- Математические операции. Операции отношения. Логические операции.
- 33.Функции возведения в степень, извлечение корня.
- 34.Операторы управления. Оператор передачи управления. Синтаксис, структура, модификации. Операторы безусловного перехода. Определение метки. Использование оператора безусловного перехода
- 35.Операторы управления. Оператор выбора. Синтаксис, структура, модификации. Управляющая переменная, способы задания.
- 36.Операторы циклов. Оператор цикла со счетчиком. Синтаксис, структура,
- 37.модификации. Управляющие переменные, способы задания. Альтернативный способ выхода из цикла.
- 38.Операторы циклов. Оператор цикла с условием. Циклы «до»или цикл с
- 39.постусловием. Структура циклов.
- 40.Операторы циклов. Организация вложенных циклов. Работа с многомерными массивами.
- 41.Процедуры в VBA. Процедуры типа Sub. Синтаксис.
- 42.Функция MsgBox. Синтаксис, обязательные и необязательные параметры.
- 43.Функция InputBox. Синтаксис, обязательные и необязательные параметры. Какой тип значение возвращает функция InputBox.
- 44.Принципы ООП (Объектно ориентированного программирования)

45.Объекты, свойства и методы, события. Наиболее используемые объекты Excel. Приложение, Рабочая книга, Рабочий лист, Диапазон. Иерархия объектов. Задание свойств объекта. Использование методов.

46.Алгоритмы сортировки массива. Сортировка методом пузырька.

47.Алгоритмы сортировки массива. Сортировка вставками.

### **Раздел 2. Web-программирование.**

- 1. Предмет Web-программирования, его особенности. Различия в программировании на стороне клиента и сервера. Инструменты и технологии программирования.
- 2. Протокол HTTP. Структура запросов и ответов.
- 3. CGI. Способы передачи данных. Запоминание состояния.
- 4. Назначение и структура HTML-документа.
- 5. Мета-тег HTML . Тег. Атрибуты
- 6. Гиперссылка в HTML-документе. Абсолютная и относительная ссылка.
- 7. Браузеры. Кросс-браузерность.
- 8. Назначение каскадных таблиц стилей. Общий синтаксис таблиц стилей.
- 9. Стандарт CSS. Классы. Идентификаторы. Группировка свойств.
- 10.Использование CSS в веб-страницах. Встроенные и внедренные стили.
- 11.Использование CSS в веб-страницах Связанные таблицы стилей. Аппаратно-зависимые стили.
- 12.События в динамическом HTML. Связывание кода с событиями. Создание сценария. Внедрение сценария в HTML.
- 13.Объектная модель броузера и документа. Иерархия объектов броузера. Объект window. Свойства, методы и события объекта window.
- 14.Объектная модель броузера и документа. Объект document. Свойства, методы и события объекта document.
- 15.Объектная модель броузера и документ. Обьект location. Свойства, методы и события объекта location.
- 16.Объектная модель броузера и документ. Объект history. Объект navigator.

Свойства, методы и события этих объектов.

- 17.Программирование на стороне клиента. JavaScript. Концепция управления событиями. Пример обработки события.
- 18.JavaScript. Переменные и типы данных.
- 19.Базовые элементы языка. Основные объекты языка.
- 20.Синтаксис JavaScript. Переменные. Операции.
- 21.JavaScript. Условные операторы.
- 22.JavaScript. Управляющие структуры и организация циклов.
- 23.JavaScript. Массивы.
- 24.Функции. Объектная модель JavaScript. Обработка событий.
- 25.Программирование на стороне клиента. JavaScript. Обработка форм.
- 26.Программирование на стороне клиента. JavaScript. Регулярные выражения.

### **Перечень вопросов к экзамену:**

### **Раздел 1. Информатика и программирование в бизнесе.**

- 1. Понятие, виды и свойства информации.
- 2. Архитектура построения компьютеров.
- 3. Устройство памяти компьютера.
- 4. Устройства ввода и вывода информации.
- 5. Периферийные устройства.
- 6. Программные средства реализации информационных процессов.
- 7. Операционная система.
- 8. Графический интерфейс.
- 9. Прикладное программное обеспечение.
- 10.Работа с файлами и папками.
- 11.Информационные технологии в бизнесе.
- 12.Системы презентационной и анимационной графики.
- 13.Текстовый редактор.
- 14.Информационная технология работы с объектами текстового документа.
- 15.Программные средства обработки электронных таблиц.
- 16.Технология поиска информации в Интернете.
- 17.Алгоритм. Блок-схема.
- 18.Циклы.
- 19.Функции.
- 20.Массивы.

# **Раздел 2. Web-программирование.**

- 1. Языки и средства разработки интернет-приложений. Выбор инструментария
- 2. Возможности языка JavaScript
- 3. Взаимодействие Javascript-программы с объектами браузера. DOM
- 4. Объектная модель DOM
- 5. Библиотека Jquery
- 6. Технология Ajax. Принципы, возможности, преимущества.
- 7. Передача данных клиенту. JSON. XML
- 8. Возможности HTML5
- 9. Возможности современных клиентских фрейморков
- 10.Программирование приложений TCP. Сокеты
- 11.Протокол HTTP
- 12.Особенности серверного программирования
- 13.Возможности гипертекстового препроцессора PHP
- 14.Построение приложений в системе PHP с использованием баз данных
- 15.Взаимодействие между страницами в PHP
- 16.Объектно-ориентированное интернет-программирование
- 17.Разработка на основе MVC

# **Образцы тестов, заданий к зачету, билетов, тестов, заданий к экзамену**

### **Образец экзаменационного билета: РГГМУ**

*Кафедра Прикладной информатики*

# Дисциплина *«Информатика и программирование»*

# **Экзаменационный билет № 1**

# **1. Понятие, виды и свойства информации.**

### **2. Информационные технологии в бизнесе.**

# **3. Протокол HTTP**

Заведующий кафедрой **ФИО** 

### **6. Учебно-методическое и информационное обеспечение дисциплины**

### **а) основная литература:**

- 1. Истомин, Е. П. Информатика и программирование: учебник / Е. П. Истомин, С. Ю. Неклюдов, В. И. Романченко. - СПб. : Андреевский издкий дом, 2006; 2008. - 248 с.
- 2. Каймин В.А. Информатика: Учебник / В.А. Каймин; Министерство образования РФ. - 6-e изд. - М.: ИНФРА-М, 2016. - 285 с. - Электронный ресурс. Режим доступа: http://znanium.com/bookread2.php?book=542614
- 3. Федотова А. А. Информатика: Курс лекций. Учебное пособие / Е.Л. Федотова, А.А. Федотов. - М.: ИД ФОРУМ: ИНФРА-М, 2011. - 480 с - Электронный ресурс. Режим доступа: http://znanium.com/bookread2.php?book=204273
- 4. Трофимов, В. В. Информатика в 2 т. Том 1 : учебник для СПО / В. В. Трофимов ; под ред. В. В. Трофимова. — 3-е изд., пер. и доп. — М. : Издательство Юрайт, 2017. — 553 с. Режим доступа: https://biblioonline.ru/book/1B5BFFB6-37FE-4C07-95E1-867544D8AFAC/informatika-v-2-t-tom-1
- 5. Черпаков, И. В. Основы программирования : учебник и практикум для прикладного бакалавриата / И. В. Черпаков. — М. : Издательство Юрайт, 2017. — 219 с. Режим доступа: https://biblio-online.ru/book/1585A8FA-E53D-4789-8107-96795F6F2DF0/osnovy-programmirovaniya
- 6. Тузовский, А. Ф. Проектирование и разработка web-приложений : учебное пособие для академического бакалавриата / А. Ф. Тузовский. — М. : Издательство Юрайт, 2017. — 218 с. Режим доступа: https://biblioonline.ru/book/198FC98A-BE39-4A85-B831- B6DCB3BBEE03/proektirovanie-i-razrabotka-web-prilozheniy
- 7. Казанский, А. А. Прикладное программирование на excel 2013 : учебное пособие для СПО / А. А. Казанский. — М. : Издательство Юрайт, 2017. — 159 с. Режим доступа: https://biblio-online.ru/book/D7F25C54-897F-419B-8D99-9CEBEBC1F6D1/prikladnoe-programmirovanie-na-excel-2013
- 8. Лебедев, В. М. Программирование на vba в ms excel : учебное пособие для СПО / В. М. Лебедев. — М. : Издательство Юрайт, 2017. — 272 с. Режим доступа: https://biblio-online.ru/book/9EA4879C-0595-4891-AC14-

F3153D8C009B/programmirovanie-na-vba-v-ms-excel

# **б) дополнительная литература:**

- 1. Степанов А. Н. Информатика: учеб. пособие / А. Н. Степанов. 4-е изд. СПб. : Питер, 2005. - 683 с.
- 2. Меняев, М. Ф. Информационные технологии управления: учеб. пособие / М. Ф. Меняев. - М. : Омега-Л, 2003 - Кн. 1 : Информатика : / М. Ф. Меняев . - М. : Омега-Л, 2003. - 463(1) с.
- 3. Гаврилов, М. В. Информатика и информационные технологии [Текст] : учебник / М. В. Гаврилов. - М. : Гардарики, 2006. - 655 с. - Электронный ресурс. Режим доступа: https://biblio-online.ru/viewer/C6F5B84E-7F46- 4B3F-B9EE-92B3BA556BB7/informatika-i-informacionnyetehnologii#page/1
- 4. Степанов А.Н. Информатика: учеб. пособие / Степанов А.Н. 4-е изд. СПб. : Питер, 2005. - 683 с.
- 5. Каймин, В. А. Информатика: учебник / В. А. Каймин. 5-е изд. М : ИНФРА-М, 2009. - 283(1) с. - Электронный ресурс. Режим доступа: http://znanium.com/bookread2.php?book=205420
- 6. Диков, А.В. Веб-технологии HTML и CSS : учебное пособие / А.В. Диков. - 2-е изд. - Москва : Директ-Медиа, 2012. - 78 с. : ил.,табл., схем. ; То же [Электронный ресурс]. - URL: http://biblioclub.ru/index.php?page=book&id=96968

# **в) программное обеспечение и Интернет-ресурсы:**

*Программно-информационное обеспечение* учебного процесса включает:

- Операционная система: Windows 7.
- Офисный пакет: Microsoft Office 2007.
- Офисный пакет: LibreOffice.
- Платформа для веб-разработки: Wampserver (Apache, PHP, MySQL).
- Электронная библиотека ЭБС «Znanium» [Электронный ресурс]. Режим доступа: http://znanium.com/
- Электронная библиотека ЭБС «Юрайт» [Электронный ресурс]. Режим доступа: https://biblio-online.ru/
- Самоучитель по веб-программированию [Электронный ресурс]. Режим доступа: http://www.htmlbook.ru/
- Новостной сайт с информационными технологиями [Электронный ресурс]. Режим доступа: http://habrahabr.ru
- Интерактивная онлайн-платформа по обучению языкам программирования [Электронный ресурс]. Режим доступа: https://www.codecademy.com
- Интерактивная онлайн-платформа по обучению языкам программирования [Электронный ресурс]. Режим доступа: http://geekbrains.ru
- Интерактивная онлайн-платформа по обучению языкам программирования [Электронный ресурс]. Режим доступа: http://stepik.org
- Интерактивная онлайн-платформа по обучению [Электронный ресурс]. Режим доступа: http://www.intuit.ru
- Онлайн-версия КонсультантПлюс: Студент [Электронный ресурс]. Режим доступа: http://student.consultants/ru

# **7. Методические указания для обучающихся по освоению дисциплины**

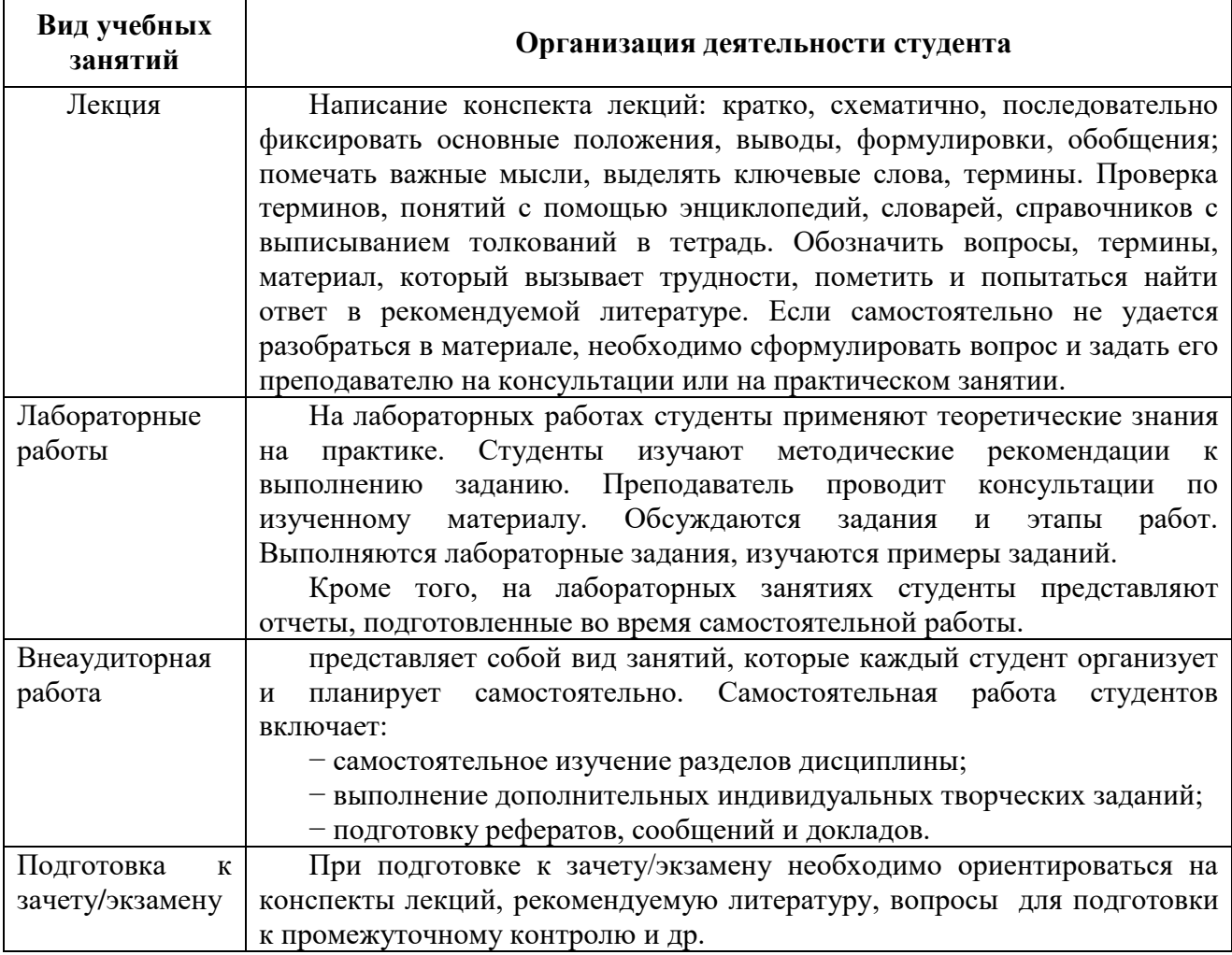

# **8. Информационные технологии, используемые при осуществлении образовательного процесса по дисциплине, включая перечень программного обеспечения и информационных справочных систем (при необходимости)**

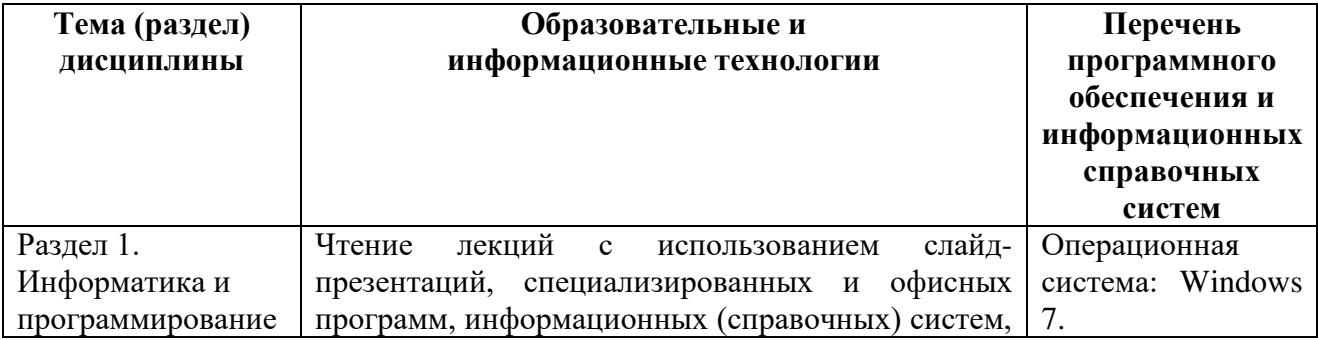

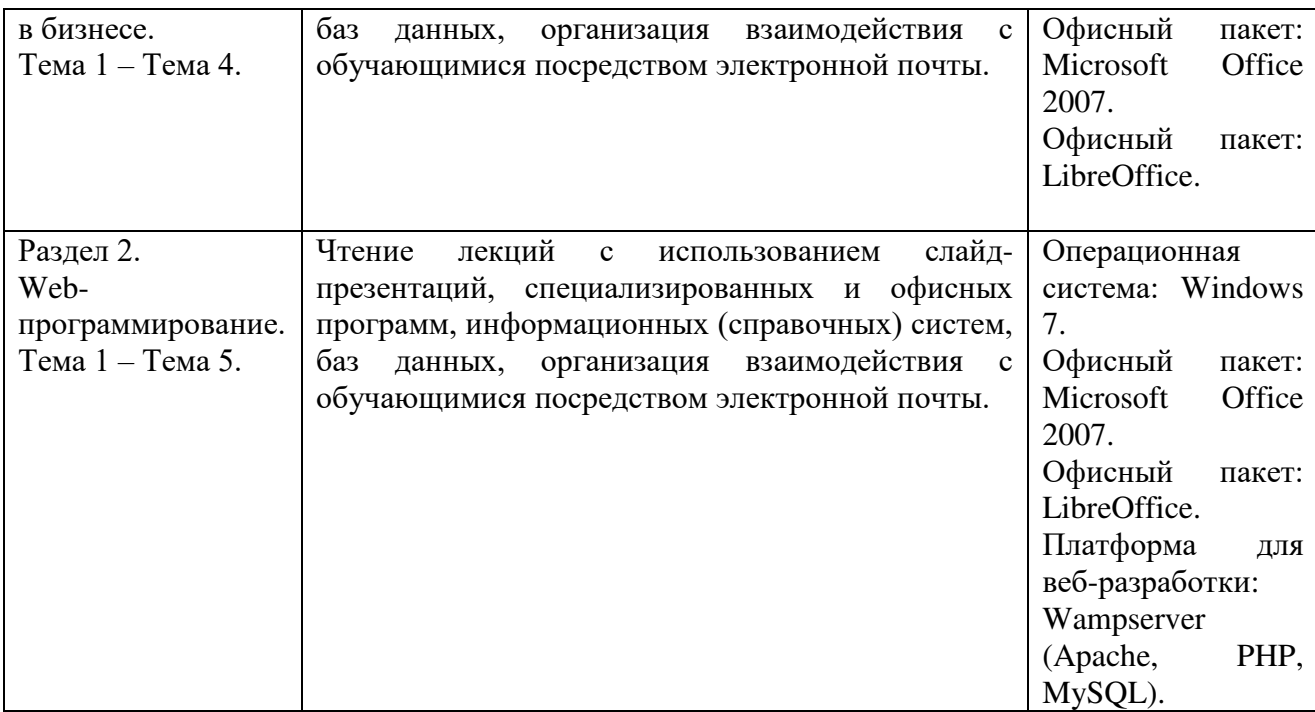

# **9. Особенности освоения дисциплины для инвалидов и лиц с ограниченными возможностями здоровья**

Обучение обучающихся с ограниченными возможностями здоровья при необходимости осуществляется на основе адаптированной рабочей программы с использованием специальных методов обучения и дидактических материалов, составленных с учетом особенностей психофизического развития, индивидуальных возможностей и состояния здоровья таких обучающихся (обучающегося).

При определении формы проведения занятий с обучающимся-инвалидом учитываются рекомендации, содержащиеся в индивидуальной программе реабилитации инвалида, относительно рекомендованных условий и видов труда.

При необходимости для обучающихся из числа инвалидов и лиц с ограниченными возможностями здоровья создаются специальные рабочие места с учетом нарушенных функций и ограничений жизнедеятельности.

#### **10. Материально-техническое обеспечение дисциплины**

Материально-техническое обеспечение дисциплины соответствует

действующим санитарно-техническим и противопожарным правилам и нормам и обеспечивает проведение всех видов лекционных, практических, лабораторных занятий и самостоятельной работы бакалавров.

Учебный процесс обеспечен аудиториями, комплектом лицензионного программного обеспечения, библиотекой РГГМУ.

Учебная аудитории для проведения занятий лекционного типа – укомплектована специализированной (учебной) мебелью, набором демонстрационного оборудования и учебно-наглядными пособиями, обеспечивающими тематические иллюстрации, соответствующие рабочим учебным программам дисциплин (модулей).

Учебная аудитории для проведения занятий практического типа укомплектована специализированной (учебной) мебелью, презентационной переносной техникой (проектор, ноутбук).

Учебная аудитория для курсового проектирования (выполнения курсовых работ) - укомплектована специализированной (учебной) мебелью.

Учебная аудитория для групповых и индивидуальных консультаций укомплектована специализированной (учебной) мебелью, презентационной переносной техникой (проектор, ноутбук).

Учебная аудитория для текущего контроля и промежуточной аттестации укомплектована специализированной (учебной) мебелью, техническими средствами обучения, служащими для представления учебной информации.

Помещение для самостоятельной работы – укомплектовано специализированной (учебной) мебелью, оснащено компьютерной техникой с возможностью подключения к сети "Интернет" и обеспечено доступом в электронную информационно-образовательную среду организации

Лаборатория (компьютерный класс) – укомплектовано специализированной (учебной) мебелью, оснащено компьютерной техникой с возможностью подключения к сети "Интернет", обеспечено доступом в электронную информационно-образовательную среду организации, установлено необходимое специализированное программное обеспечение.